Class - IX

# कक्षा 9 की समय सारणी

### TIME TABLE OF CLASS 9

| Monday<br>सोमवार          | Tuesday<br>मंगलवार        | Wednesday<br>बुधवार        | Thursday<br>बृहस्पतिवार       | Friday<br>शुक्रवार              | Saturday<br>शनिवार                   | Sunday<br>रविवार                        |
|---------------------------|---------------------------|----------------------------|-------------------------------|---------------------------------|--------------------------------------|-----------------------------------------|
| हिन्दी                    | हिन्दी                    | गणित                       | गणित                          | संस्कृत                         | ૹૺ                                   | सामाजिक विज्ञान:<br>इतिहास              |
| सामाजिक विज्ञान:<br>भूगोल | सामाजिक विज्ञान:<br>भूगोल | विज्ञान                    | विज्ञान                       | सामाजिक विज्ञान:<br>अर्थशास्त्र | हिन्दी                               | सामाजिक<br>विज्ञान: राजनीति<br>विज्ञान  |
| Science                   | Science                   | Social Science:<br>History | Social<br>Science:<br>History | Mathematics                     | Social Science:<br>Political Science | Activities<br>(Mathematics/<br>Science) |
| Mathematics               | Mathematics               | English                    | English                       | Science                         | Social<br>Science:<br>Geography      | Social Science:<br>Geography            |

\*Note: Watch live and interact with subject experts on Every Friday from 3:00 pm – 4:00 pm.

Please follow the NCERT Facebook Page for the topics of session.

NCERT Facebook Page: NCERT OFFICIAL https://www.facebook.com/ncertofficial/

**You can watch the live sessions through NCERT Official YouTube channel:** 

NCERT OFFICIAL YouTube

https://www.youtube.com/channel/UCT0s92hGjqLX6p7qY9BBrSA

To see the exact timings of the programmes, please visit Swayam Prabha Web Portal:

https://www.swayamprabha.gov.in/index.php/program/current\_se/31

\*\*The channel timings begin at 12 midnight and it will be repeated every 2.30 hours daily for approximately 10 times to make it 24x7 channel.

\*\*\*Watch Live programmes on every Friday at 3:00 pm to 4:00 pm.

\*\*\*\*Watch Live Webinar on ICT tools (4:00 pm to 5:00 pm) and live counselling session (5:00 pm to 5:30 pm) from Monday to Friday.

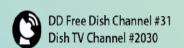

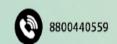

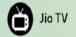

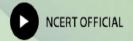

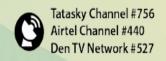

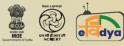

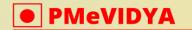

Class - IX

## Transmission Schedule for March, 2022

| Subject                    | Title / Topic                                                                       | Duration<br>(HH:MM:SS) | Medium  |
|----------------------------|-------------------------------------------------------------------------------------|------------------------|---------|
| Tuesday, February 1, 2022  |                                                                                     |                        |         |
| हिन्दी                     | क्षितिज, पाठ 1: दो बैलों की कथा                                                     | 0:27:12                | Hindi   |
| सामाजिक विज्ञान:<br>भूगोल  | समकालीन भारत - 1, पाठ 3: अपवाह, भाग - 1                                             | 0:22:11                | Hindi   |
| Science                    | Chapter 1: Matter in our Surrounding Part-I                                         | 0:37:13                | English |
| Mathematics                | Chapter 1: Number System, Part - I                                                  | 0:34:30                | English |
| Vocational<br>Education    | Hand Embroiderer, Unit 1 Session 1: History and Embriodery Terminology, Part - B    | 0:13:54                | English |
|                            | Wednesday, February 2, 2022                                                         |                        |         |
| गणित                       | पाठ 1: संख्या पद्धति                                                                | 0:25:10                | Hindi   |
| विज्ञान                    | पाठ 1: हमारे आस—पास के पदार्थ                                                       | 0:24:41                | Hindi   |
| Social Science:<br>History | India and the Contemporary World-I,<br>Chapter 1, The French revolution, Part<br>I  | 0:26:14                | English |
| English                    | Beehive, Chapter 1: The Fun They Had                                                | 0:23:45                | English |
| Vocational<br>Education    | Hand Embroiderer, Unit 1 Session 2:  Designs and Tracing Methods - Heat  Method     | 0:01:41                | English |
|                            | Thursday, February 3, 2022                                                          |                        |         |
| गणित                       | पाठ 2: बहुपद, भाग - 1                                                               | 0:32:33                | Hindi   |
| विज्ञान                    | पाठ 2: क्या हमारे आस-पास के पदार्थ शुद्ध हैं                                        | 0:28:54                | Hindi   |
| Social Science:<br>History | India and the Contemporary World-I,<br>Chapter 1, The French revolution, Part<br>II | 0:30:14                | English |

\*\*The channel timings begin at 12 midnight and it will be repeated every 2.30 hours daily for approximately 10 times to make it 24x7 channel.

\*\*\*Watch Live programmes on every Friday at 3:00 pm to 4:00 pm.

\*\*\*\*Watch Live Webinar on ICT tools (4:00 pm to 5:00 pm) and live counselling session (5:00 pm to 5:30 pm) from Monday to Friday.

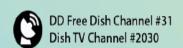

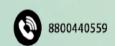

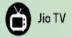

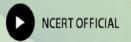

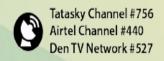

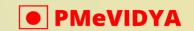

dth.class9@ciet.nic.in

| English                         | Beehive, Chapter 1: The Road Not                       | 0:25:17 | English   |  |
|---------------------------------|--------------------------------------------------------|---------|-----------|--|
|                                 | Taken                                                  |         | Ü         |  |
| Vocational                      | Hand Embroiderer, Unit 1 Session 2:                    |         | T 1: 1    |  |
| Education                       | Designs and Tracing Methods - Light                    | 0:05:33 | English   |  |
|                                 | Method                                                 |         |           |  |
| •                               | Friday, February 4, 2022                               |         | 0 1 1     |  |
| संस्कृत                         | पाठ 1: भारतीवसन्तगीतिः भाग - 1                         | 0:31:36 | Sanskrit  |  |
| सामाजिक विज्ञान:<br>अर्थशास्त्र | अर्थशास्त्र, पाठ 1, पालमपुर गाँव की कहानी              | 0:36:46 | Hindi     |  |
| Mathematics                     | Chapter 1: Number System, Part - II                    | 0:34:50 | English   |  |
| Science                         | Chapter 1: Matter in our Surrounding<br>Part-II        | 0:34:08 | English   |  |
| Vocational                      | Hand Embroiderer, Unit 1 Session 2:                    |         |           |  |
| Education                       | Designs and Tracing Methods - Stencil                  | 0:02:01 | English   |  |
| Education                       | Method                                                 |         |           |  |
|                                 | Saturday, February 5, 2022                             |         |           |  |
| संस <mark>्कृत</mark>           | पाठ 1: भारतीवसन्तगीतिः भाग - 2                         | 0:33:07 | Sanskrit  |  |
| हिन्दी                          | क्षितिज, पाठ 2: ल्हासा की ओर                           | 0:30:16 | Hindi     |  |
| Social Science:                 | Democratic Politics-I, Chapter 1: What                 | 0:27:43 | English   |  |
| Pol. Science                    | is Democracy Why Democracy                             | 0.27.43 | Diigiisii |  |
| Social Science:                 | Contemporary India-I, Chapter 3:                       | 0:25:28 | English   |  |
| Geography                       | Drainage                                               | 0.23.20 | Liigiisii |  |
| Vocational                      | Hand Embroiderer, Unit 1 Session 2:                    |         |           |  |
| Education                       | Designs and Tracing Methods - Types                    | 0:03:18 | English   |  |
| Education                       | of Design                                              |         |           |  |
| Sunday, February 6, 2022        |                                                        |         |           |  |
| सामाजिक विज्ञान:                | भारत और समकालीन विश्व- I, पाठ 1: फ्रांसिसी क्रांति,    | 0:24:49 | Hindi     |  |
| इतिहास                          | भाग - 1                                                | 0.27.77 | Tillai    |  |
| सामाजिक विज्ञान:                | लोक्तांत्रिक राजनिति, पाठ 1: लोक्तंत्र क्या? लोक्तंत्र | 0:27:48 | Hindi     |  |
| राजनीति विज्ञान                 | क्यों ?                                                | 0.2/.40 | Tillidi   |  |

<sup>\*\*</sup>The channel timings begin at 12 midnight and it will be repeated every 2.30 hours daily for approximately 10 times to make it 24x7 channel.

<sup>\*\*\*\*</sup>Watch Live Webinar on ICT tools (4:00 pm to 5:00 pm) and live counselling session (5:00 pm to 5:30 pm) from Monday to Friday.

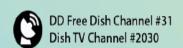

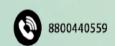

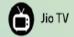

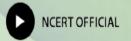

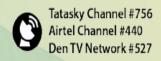

<sup>\*\*\*</sup>Watch Live programmes on every Friday at 3:00 pm to 4:00 pm.

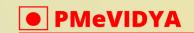

dth.class9@ciet.nic.in

| Social Science:           | Economics, Chapter-1, The Story of                                                | 0:38:33 | English   |
|---------------------------|-----------------------------------------------------------------------------------|---------|-----------|
| Economics                 | Village Palampur                                                                  | 0.30.33 | Liigiisii |
| Social Science:           | Contemporary India-I, Chapter 4:                                                  | 0:26:08 | English   |
| Geography                 | Climate, Part - 1                                                                 | 0.20.00 | Liigiisii |
| Vocational                | Hand Embroiderer, Unit 1 Session 2:                                               | 0:02:24 | English   |
| Education                 | Designs and Tracing Methods                                                       | 0.02.24 | Liigiisii |
|                           | Monday, February 7, 2022                                                          |         |           |
| हिन्दी                    | क्षितिज, पाठ 3: उपभोक्तावाद की संस्कृति                                           | 0:23:08 | Hindi     |
| सामाजिक विज्ञान:<br>भूगोल | समकालीन भारत - 1, पाठ 3: अपवाह, भाग - 2                                           | 0:24:27 | Hindi     |
| Science                   | Chapter 1, Matter in our Surrounding Part-III                                     | 0:31:53 | English   |
| Mathematics               | Chapter 1: Number System, Part - III                                              | 0:31:31 | English   |
| Vocational<br>Education   | Hand Embroiderer, Unit 3 Session 1: Embroidery Defects and Finishing, Part - B    | 0:07:37 | English   |
|                           | Tuesday, February 8, 2022                                                         |         |           |
| हिन्दी                    | क्षितिज, पाठ 4: साँवले सपनों की याद                                               | 0:25:24 | Hindi     |
| सामाजिक विज्ञान:<br>भूगोल | समकालीन भारत - 1, पाठ 4: जलवायु                                                   | 0:19:39 | Hindi     |
| Science                   | Chapter 2: Is Matter around us pure?  Part - I                                    | 0:27:52 | English   |
| Mathematics               | Chapter 1: Number System, Part - IV                                               | 0:35:23 | English   |
| Vocational<br>Education   | Hand Embroiderer, Unit 3 Session 2: Finishing and Costing of Embroidered Products | 0:11:41 | English   |
|                           | Wednesday, February 9, 2022                                                       |         |           |
| गणित                      | पाठ 2: बहुपद, भाग - 2                                                             | 0:44:56 | Hindi     |
| विज्ञान                   | पाठ ३: परमाणु एवं अणु                                                             | 0:42:12 | Hindi     |

<sup>\*\*</sup>The channel timings begin at 12 midnight and it will be repeated every 2.30 hours daily for approximately 10 times to make it 24x7 channel.

<sup>\*\*\*\*</sup>Watch Live Webinar on ICT tools (4:00 pm to 5:00 pm) and live counselling session (5:00 pm to 5:30 pm) from Monday to Friday.

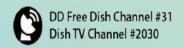

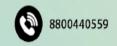

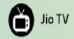

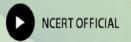

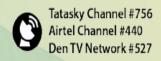

<sup>\*\*\*</sup>Watch Live programmes on every Friday at 3:00 pm to 4:00 pm.

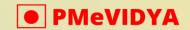

#### Class - IX

#### ONE CLASS, ONE CHANNEL

| Social Science:<br>History      | India and the Contemporary World-I,<br>Chapter 1, The French revolution, Part<br>III          | 0:29:28 | English  |
|---------------------------------|-----------------------------------------------------------------------------------------------|---------|----------|
| English                         | Beehive, Chapter 2: The Sound of<br>Music (EVELYN GLENNIE) Part-I                             | 0:42:59 | English  |
|                                 | Thursday, February 10, 2022                                                                   |         |          |
| गणित                            | पाठ 3: निर्देशांक ज्यामिति                                                                    | 0:24:00 | Hindi    |
| विज्ञान                         | पाठ 4: परमाणु की संरचना                                                                       | 0:24:35 | Hindi    |
| Social Science:<br>History      | India and the Contemporary World-I,<br>Chapter 1, The French revolution, Part<br>IV           | 0:29:24 | English  |
| English                         | Beehive, Chapter 2: The Sound of Music (BISMILLAH KHAN) Part-II                               | 0:42:22 | English  |
| Vocational<br>Education         | Hand Embroiderer, Unit 5 Session 1:<br>Organisational Hazards and Safety<br>Measures Part - A | 0:08:05 | English  |
|                                 | Friday, February 11, 2022                                                                     | de his  |          |
| संस्कृत                         | पाठ 2: स्वर्णकाकः भाग - 1                                                                     | 0:26:28 | Sanskrit |
| सामाजिक विज्ञान:<br>अर्थशास्त्र | अर्थशास्त्र, पाठ 2, संसाधन के रूप में लोग                                                     | 0:33:31 | Hindi    |
| Mathematics                     | Chapter 1: Number System, Part - V                                                            | 0:31:31 | English  |
| Science                         | Chapter 2: Is Matter around us pure?  Part - II                                               | 0:30:36 | English  |
| Vocational<br>Education         | Hand Embroiderer, Unit 5 Session 1:<br>Organisational Hazards and Safety<br>Measures Part - B | 0:05:25 | English  |
| Saturday, February 12, 2022     |                                                                                               |         |          |
| संस्कृत                         | पाठ 2: स्वर्णकाकः भाग - 2                                                                     | 0:24:40 | Sanskrit |
| हिन्दी                          | स्पर्श, पाठ 1,दुःख का अधिकार, भाग - 1                                                         | 0:21:59 | Hindi    |

<sup>\*\*</sup>The channel timings begin at 12 midnight and it will be repeated every 2.30 hours daily for approximately 10 times to make it 24x7 channel.

<sup>\*\*\*\*</sup>Watch Live Webinar on ICT tools (4:00 pm to 5:00 pm) and live counselling session (5:00 pm to 5:30 pm) from Monday to Friday.

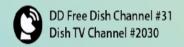

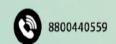

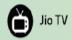

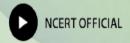

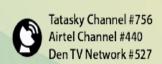

<sup>\*\*\*</sup>Watch Live programmes on every Friday at 3:00 pm to 4:00 pm.

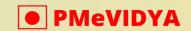

### ONE CLASS, ONE CHANNEL Class - IX

| Social Science:            | Democratic Politics-I, Chapter - 2:                 | 0:21:56 | English   |
|----------------------------|-----------------------------------------------------|---------|-----------|
| Pol. Science               | Constitutional Design Part 1                        | 0.21.50 | Liigiisii |
| Social Science:            | Contemporary India-I, Chapter 4:                    | 0:23:30 | English   |
| Geography                  | Climate, Part - 2                                   | 0.23.30 | Liigiisii |
| Vocational                 | Unit 2 Session 1: Tools and Materials of            | 0:12:44 | English   |
| Education                  | Hand Embroidery                                     | 0.12.44 | Liigiisii |
|                            | Sunday, February 13, 2022                           |         |           |
| सामाजिक विज्ञान:           | भारत और समकालीन विश्व- I, पाठ 2: यूरोप में          | 0:18:53 | Hindi     |
| इतिहास                     | समाजवाद एवं रूसी क्रांति                            | 0.10.55 | Tilliai   |
| सामाजिक विज्ञान:           | लोक्तांत्रिक राजनिति, पाठ 2: संविधान निर्माण, भाग - | 0:26:38 | Hindi     |
| राजनीति विज्ञान            | 1                                                   | 0.20.30 | Tilliai   |
| Social Science:            | Economics, Chapter - 2: People as a                 | 0:30:16 | English   |
| Economics                  | Resource, Part 1                                    | 0.30.10 | Liigiisii |
| Social Science:            | Contemporary India-I, Chapter 5:                    | 0:27:00 | English   |
| Geography                  | Natural vegetation and wild life, Part - 1          | 0.27.00 | Liigiisii |
| Vocational                 | Hand Embroiderer, Unit 2 Session 2:                 | 0:05:58 | English   |
| Education                  | Blanket Stitch                                      | 0.05.56 | Liigiisii |
|                            | Monday, February 14, 2022                           |         |           |
| हिन्दी                     | स्पर्श, पाठ 1,दुःख का अधिकार, भाग - 2               | 0:30:58 | Hindi     |
| सामाजिक विज्ञान:           | समकालीन भारत - 1, पाठ 5: प्राकृतिक वनस्पति तथा      | 0:28:13 | Hindi     |
| भूगोल                      | वन्य प्राणी                                         | 0.20.13 | Tilliai   |
| Science                    | Chapter 2: Is Matter around us pure?                | 0:44:28 | English   |
| Selence                    | Part - III                                          | 0.44.20 | Liigiisii |
| Mathematics                | Chapter 2: Polynomials, PART- I                     | 0:27:06 | English   |
| Vocational                 | Hand Embroiderer, Unit 2 Session 2:                 | 0:05:39 | English   |
| Education                  | Feather Stitch                                      | 0.03.39 | Liigiisii |
| Tuesday, February 15, 2022 |                                                     |         |           |
| हिन्दी                     | स्पर्श, पाठ 2, एवेरेस्ट: मेरी शिखर यात्रा, भाग - 1  | 0:21:00 | Hindi     |
| सामाजिक विज्ञान:           | समकालीन भारत - 1, पाठ 6: जनसंख्या                   | 0:31:10 | Hindi     |
| भूगोल                      | (1) 1 (1) 1 (1) 0 (1) 9 (1) (1)                     | 0.51.10 | Tillul    |

<sup>\*\*</sup>The channel timings begin at 12 midnight and it will be repeated every 2.30 hours daily for approximately 10 times to make it 24x7 channel.

<sup>\*\*\*\*</sup>Watch Live Webinar on ICT tools (4:00 pm to 5:00 pm) and live counselling session (5:00 pm to 5:30 pm) from Monday to Friday.

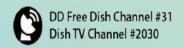

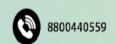

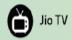

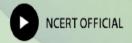

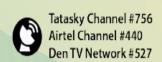

<sup>\*\*\*</sup>Watch Live programmes on every Friday at 3:00 pm to 4:00 pm.

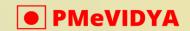

### ONE CLASS, ONE CHANNEL

| Science                                                      | Chapter 2: Is Matter around us pure?  Part - IV                                                                                                    | 0:26:19                                  | English               |
|--------------------------------------------------------------|----------------------------------------------------------------------------------------------------|------------------------------------------|-----------------------|
| Mathematics                                                  | Chapter 2: Polynomials, PART- II                                                                                                    | 0:30:02                                  | English               |
| Vocational                                                   | Hand Embroiderer, Unit 2 Session 2:                                                                                                    |                                          |                       |
| Education                                                    | Fishbone Stitch                                                                                                    | 0:05:56                                  | English               |
|                                                              | Wednesday, February 16, 2022                                                                                                    |                                          |                       |
| गणित                                                         | पाठ 1: संख्या पद्धति                                                                                                    | 0:25:10                                  | Hindi                 |
| विज्ञान                                                      | पाठ 1: हमारे आस—पास के पदार्थ                                                                                                    | 0:24:41                                  | Hindi                 |
| Social Science:<br>History                                   | India and the Contemporary World-I,<br>Chapter 1, The French revolution, Part<br>V                                                                                                    | 0:29:28                                  | English               |
| English                                                      | Beehive, Chapter - 3: The Little Girl,<br>Part - 1                                                                                                    | 0:23:37                                  | English               |
| Vocational<br>Education                                      | Hand Embroiderer, Unit 2 Session 2:<br>Fly Stitch                                                                                                    | 0:06:08                                  | English               |
|                                                              | Thursday, February 17, 2022                                                                                                    |                                          |                       |
|                                                              |                                                                                                    |                                          |                       |
| गणित                                                         | पाठ 2: बहुपद, भाग - 1                                                                                                    | 0:32:33                                  | Hindi                 |
| गणित<br>विज्ञान                                              | पाठ 2: बहुपद, भाग - 1<br>पाठ 2: क्या हमारे आस-पास के पदार्थ शुद्ध हैं                                                                                                    | 0:32:33<br>0:28:54                       | Hindi<br>Hindi        |
|                                                              | <u> </u>                                                                                                    |                                          |                       |
| विज्ञान<br>Social Science:                                   | पाठ 2: क्या हमारे आस-पास के पदार्थ शुद्ध हैं<br>India and the Contemporary World-I,<br>Ch - 2: Socialism in Europe and the                                                                                                    | 0:28:54                                  | Hindi                 |
| विज्ञान<br>Social Science:<br>History                        | पाठ 2: क्या हमारे आस-पास के पदार्थ शुद्ध हैं India and the Contemporary World-I, Ch - 2: Socialism in Europe and the Russian revolution, Part I Beehive, Chapter - 3: The Little Girl,                                                                                           | 0:28:54                                  | Hindi<br>English      |
| विज्ञान Social Science: History English Vocational           | पाठ 2: क्या हमारे आस-पास के पदार्थ शुद्ध हैं India and the Contemporary World-I, Ch - 2: Socialism in Europe and the Russian revolution, Part I Beehive, Chapter - 3: The Little Girl, Part - 2 Hand Embroiderer, Unit 2 Session 2:                                              | 0:28:54<br>0:25:19<br>0:24:42            | Hindi English English |
| विज्ञान Social Science: History English Vocational           | पाठ 2: क्या हमारे आस-पास के पदार्थ शुद्ध हैं India and the Contemporary World-I, Ch - 2: Socialism in Europe and the Russian revolution, Part I Beehive, Chapter - 3: The Little Girl, Part - 2 Hand Embroiderer, Unit 2 Session 2: Herringbone Stitch                           | 0:28:54<br>0:25:19<br>0:24:42            | Hindi English English |
| विज्ञान Social Science: History English Vocational Education | पाठ 2: क्या हमारे आस-पास के पदार्थ शुद्ध हैं India and the Contemporary World-I, Ch - 2: Socialism in Europe and the Russian revolution, Part I Beehive, Chapter - 3: The Little Girl, Part - 2 Hand Embroiderer, Unit 2 Session 2: Herringbone Stitch Friday, February 18, 2022 | 0:28:54<br>0:25:19<br>0:24:42<br>0:07:08 | Hindi English English |

<sup>\*\*</sup>The channel timings begin at 12 midnight and it will be repeated every 2.30 hours daily for approximately 10 times to make it 24x7 channel.

<sup>\*\*\*\*</sup>Watch Live Webinar on ICT tools (4:00 pm to 5:00 pm) and live counselling session (5:00 pm to 5:30 pm) from Monday to Friday.

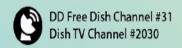

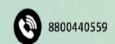

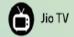

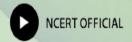

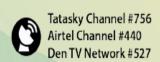

<sup>\*\*\*</sup>Watch Live programmes on every Friday at 3:00 pm to 4:00 pm.

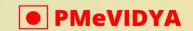

#### dth.class9@ciet.nic.in ONE CLASS, ONE CHANNEL

| Science                       | Chapter 3: Atoms and Molecules, Part -              | 0:42:36  | English   |
|-------------------------------|-----------------------------------------------------|----------|-----------|
|                               | I                                                   |          | 8         |
| Vocational                    | Hand Embroiderer, Unit 2 Session 2:                 | 0:05:40  | English   |
| Education                     | Lazy Daisy Stitch                                   | 0.031.10 |           |
|                               | Saturday, February 19, 2022                         |          |           |
| संस्कृत                       | पाठ 2: स्वर्णकाकः भाग - 2                           | 0:24:40  | Sanskrit  |
| हिन्दी                        | स्पर्श, पाठ २, एवेरेस्ट: मेरी शिखर यात्रा, भाग - 2  | 0:30:09  | Hindi     |
| Social Science:               | Democratic Politics-I, Chapter - 2:                 | 0:33:56  | English   |
| Pol. Science                  | Constitutional Design Part 2                        | 0.55.50  | Liigiisii |
| Social Science:               | Contemporary India-I, Chapter 5:                    | 0.15.25  | English   |
| Geography                     | Natural vegetation and wild life, Part - 2          | 0:15:35  | English   |
| Vocational                    | Hand Embroiderer, Unit 2 Session 2:                 | 0.05.26  | English   |
| Education                     | Satin Stitch                                        | 0:05:36  | English   |
|                               | Sunday, February 20, 2022                           |          |           |
| सामाजिक विज्ञान:              | भारत और समकालीन विश्व- I, पाठ 3: नात्सीवाद और       | 0.22.45  | Hindi     |
| इतिहास                        | हिटलर का उदय, भाग - 1                               | 0:22:45  | TIIIGI    |
| सामाजिक <mark>विज्ञानः</mark> | लोक्तांत्रिक राजनिति, पाठ 2: संविधान निर्माण, भाग - | 0:32:17  | Hindi     |
| राजनीति वि <mark>ज्ञान</mark> | 2                                                   | 0.32.17  | Tilliai   |
| Social Science:               | Economics, Chapter - 2: People as a                 | 0:23:58  | English   |
| Economics                     | Resource, Part 2                                    | 0.23.30  | Liigiisii |
| Social Science:               | Contemporary India-I, Chapter 6:                    | 0:23:38  | English   |
| Geography                     | Population                                          | 0.23.30  | Liigiisii |
| Vocational                    | Hand Embroiderer, Unit 2 Session 2:                 | 0:06:04  | English   |
| Education                     | Split Stitch                                        | 0.00.04  | English   |
| Monday, February 21, 2022     |                                                     |          |           |
| हिन्दी                        | स्पर्श, पाठ 3: तुम कब जाओगे अतिथि, भाग - 1          | 0:18:37  | Hindi     |
| सामाजिक विज्ञान:              | समकालीन भारत - 1, पाठ 3: अपवाह, भाग - 1             | 0:22:11  | Hindi     |
| भूगोल                         | 3, 19 J. 91111g, 111 1                              | 0.22.11  | Tilliai   |
| Science                       | Chapter 3: Atoms and Molecules, Part -              | 0:37:12  | English   |
|                               | II                                                  |          | J         |

<sup>\*\*</sup>The channel timings begin at 12 midnight and it will be repeated every 2.30 hours daily for approximately 10 times to make it 24x7 channel.

<sup>\*\*\*\*</sup>Watch Live Webinar on ICT tools (4:00 pm to 5:00 pm) and live counselling session (5:00 pm to 5:30 pm) from Monday to Friday.

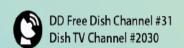

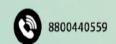

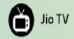

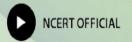

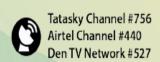

<sup>\*\*\*</sup>Watch Live programmes on every Friday at 3:00 pm to 4:00 pm.

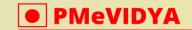

#### Class - IX

#### ONE CLASS, ONE CHANNEL

| Mathematics                | Chapter 2: Polynomials, Part - IV                                                                          | 0:37:26 | English |
|----------------------------|----------------------------------------------------------------------------------------------------|---------|---------|
| Vocational<br>Education    | Hand Embroiderer, Unit 2 Session 2:<br>Back Stitch                                                         | 0:04:42 | English |
|                            | Tuesday, February 22, 2022                                                                                 |         |         |
| हिन्दी                     | स्पर्श, पाठ 3: तुम कब जाओगे अतिथि, भाग - 2                                                                 | 0:17:22 | Hindi   |
| सामाजिक विज्ञान:<br>भूगोल  | समकालीन भारत - 1, पाठ 3: अपवाह, भाग - 2                                                                    | 0:24:27 | Hindi   |
| Science                    | Chapter 3: Atoms and Molecules, Part - III                                                                 | 0:29:25 | English |
| Mathematics                | Chapter 2: Polynomials, Part - V                                                                           | 0:32:10 | English |
| Vocational<br>Education    | Hand Embroiderer, Unit 2 Session 2:<br>Bullion Stitch                                                      | 0:08:33 | English |
|                            | Wednesday, February 23, 2022                                                                               |         |         |
| गणित                       | पाठ 2: बहुपद, भाग - 2                                                                                      | 0:44:56 | Hindi   |
| विज्ञान                    | पाठ ३: परमाणु एवं अणु                                                                                      | 0:42:12 | Hindi   |
| Social Science:<br>History | India and the Contemporary World-I,<br>Ch - 2: Socialism in Europe and the<br>Russian revolution, Part II  | 0:28:13 | English |
| English                    | Beehive, Chapter - 4: A Truly Beautiful<br>Mind, Part - 1                                                  | 0:33:54 | English |
| Vocational<br>Education    | Hand Embroiderer, Unit 2 Session 2:<br>Buttonhole Stitch                                                   | 0:07:00 | English |
|                            | Thursday, February 24, 2022                                                                                |         |         |
| गणित                       | पाठ 3: निर्देशांक ज्यामिति                                                                                 | 0:24:00 | Hindi   |
| विज्ञान                    | पाठ 4: परमाणु की संरचना                                                                                    | 0:24:35 | Hindi   |
| Social Science:<br>History | India and the Contemporary World-I,<br>Ch - 2: Socialism in Europe and the<br>Russian revolution, Part III | 0:22:47 | English |
| English                    | Beehive, Chapter - 4: A Truly Beautiful<br>Mind, Part - 2                                                  | 0:27:43 | English |

<sup>\*\*</sup>The channel timings begin at 12 midnight and it will be repeated every 2.30 hours daily for approximately 10 times to make it 24x7 channel.

<sup>\*\*\*\*</sup>Watch Live Webinar on ICT tools (4:00 pm to 5:00 pm) and live counselling session (5:00 pm to 5:30 pm) from Monday to Friday.

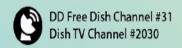

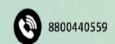

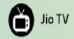

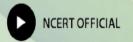

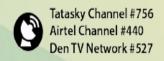

<sup>\*\*\*</sup>Watch Live programmes on every Friday at 3:00 pm to 4:00 pm.

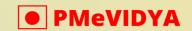

#### ONE CLASS, ONE CHANNEL

| Vocational                          | Hand Embroiderer, Unit 2 Session 2:                                    | 0:06:14 | English   |
|-------------------------------------|------------------------------------------------------------------------|---------|-----------|
| Education                           | Chain Stitch                                                           | 0.00.14 | Liigiisii |
| Vocational                          | Hand Embroiderer, Unit 2 Session 2:                                    | 0:07:00 | English   |
| Education                           | Buttonhole Stitch                                                      | 0.07.00 | Eligiisii |
|                                     | Friday, February 25, 2022                                              |         |           |
| संस्कृत                             | पाठ 2: स्वर्णकाकः भाग - 2                                              | 0:24:40 | Sanskrit  |
| सामाजिक विज्ञान:<br>अर्थशास्त्र     | अर्थशास्त्र, पाठ 4: भारत में खाद्य सुरक्षा, भाग - 1                    | 0:21:30 | Hindi     |
| Mathematics                         | Chapter 3: Coordinate Geometry, Part I                                 | 0:26:49 | English   |
| Science                             | Chapter 3: Atoms and Molecules, Part - IV                              | 0:33:35 | English   |
| Vocational<br>Education             | Hand Embroiderer, Unit 2 Session 2: French Knot                        | 0:06:12 | English   |
|                                     | Saturday, February 26, 2022                                            |         |           |
| संस्कृत                             | पाठ 10: जटायोः शौर्यम् भाग - 1                                         | 0:26:52 | Sanskrit  |
| हिन्दी                              | स्पर्श, पाठ 4: वैज्ञानिक चेतना के वाहक चंद्रशेखर वेंकट<br>रमन, भाग - 1 | 0:22:10 | Hindi     |
| Social Science: Pol. Science        | Democratic Politics-I, Chapter - 3  Electoral Politics                 | 0:28:20 | English   |
| Social Science:<br>Geography        | Contemporary India-I, Chapter 6:<br>Population, Part - 1               | 0:25:05 | English   |
| Vocational<br>Education             | Hand Embroiderer, Unit 2 Session 2:  Running Stitch                    | 0:04:10 | English   |
|                                     | Sunday, February 27, 2022                                              |         |           |
| सामाजिक विज्ञान:<br>इतिहास          | भारत और समकालीन विश्व- I, पाठ 3: नात्सीवाद और<br>हिटलर का उदय, भाग - 2 | 0:23:57 | Hindi     |
| सामाजिक विज्ञान:<br>राजनीति विज्ञान | लोकतांत्रिक राजनीति-1, पाठ 3: चुनावी राजनीति                           | 0:32:10 | Hindi     |
| Social Science:<br>Economics        | Economics, Chapter 3: Poverty as a<br>Challenge                        | 0:21:17 | English   |

<sup>\*\*</sup>The channel timings begin at 12 midnight and it will be repeated every 2.30 hours daily for approximately 10 times to make it 24x7 channel.

<sup>\*\*\*\*</sup>Watch Live Webinar on ICT tools (4:00 pm to 5:00 pm) and live counselling session (5:00 pm to 5:30 pm) from Monday to Friday.

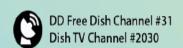

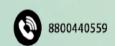

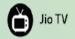

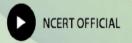

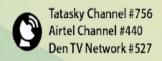

<sup>\*\*\*</sup>Watch Live programmes on every Friday at 3:00 pm to 4:00 pm.

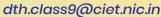

### Class - IX

### ONE CLASS, ONE CHANNEL

| Social Science:  | Contemporary India-I, Chapter 6:                       | 0.12.57 | English   |
|------------------|--------------------------------------------------------|---------|-----------|
| Geography        | Population, Part - 2                                   | 0:13:57 | English   |
| Vocational       | Hand Embroiderer, Unit 2 Session 2:                    | 0:04:46 | English   |
| Education        | Stem Stitch                                            | 0.04.40 | Eligiisii |
|                  | Monday, February 28, 2022                              |         |           |
| हिन्दी           | स्पर्श, पाठ 4: वैज्ञानिक चेतना के वाहक चंद्रशेखर वेंकट | 0:22:15 | Hindi     |
| ाह-जा            | रमन, भाग - 2                                           | 0.22.13 | Tilliai   |
| सामाजिक विज्ञान: | समकालीन भारत - 1, पाठ 4: जलवायु                        | 0:19:39 | Hindi     |
| भूगोल            | सन्पर्माण नारत - 1, पाठ 4. जलवानु                      | 0.19.39 | Tilliai   |
| Science          | Chapter 4: Structure of Atom                           | 0:27:54 | English   |
| Mathematics      | Chapter 3: Coordinate Geometry, Part                   | 0:26:59 | English   |
|                  | II                                                     | 0.20.59 | Eligiisii |
| Vocational       | Hand Embroiderer, Unit 2 Session 2:                    | 0.00.07 | English   |
| Education        | Couching Stitch                                        | 0:09:07 | Liigiisii |

\*\*The channel timings begin at 12 midnight and it will be repeated every 2.30 hours daily for approximately 10 times to make it 24x7 channel.

\*\*\*Watch Live programmes on every Friday at 3:00 pm to 4:00 pm.

\*\*\*\*Watch Live Webinar on ICT tools (4:00 pm to 5:00 pm) and live counselling session (5:00 pm to 5:30 pm) from Monday to Friday.

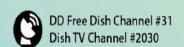

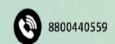

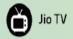

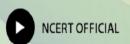

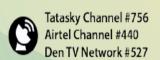